## **ESTADO DE SANTA CATARINA MUNICIPIO DE TREZE TILIAS**

CNPJ: 82.777.251/0001-41 **PRAÇA ANDRÉAS THALER, 25** 89650-000 C.E.P. Treze Tilias SC

## **TOMADA DE PREÇO** Nr.: 10/2021 - TP

Processo Administrativo: Processo de Licitação: Data do Processo:

95/2021 95/2021 26/10/2021

Folha: 1/1

410 842 39 410 842 39

## TERMO DE HOMOLOGAÇÃO E ADJUDICAÇÃO DE PROCESSO LICITATÓRIO

RUDI OHLWEILER, no uso das atribuições que lhe são conferidas pela legislação em vigor, O(a) Prefeito, especialmente pela Lei Nr. 8.666/93 e alterações posteriores, a vista do parecer conclusivo exarado pela Comissão de Licitações resolve:

01 - HOMOLOGAR E ADJUDICAR a presente Licitação nestes termos:

- a) Processo Nr.: 95/2021
- b) Licitação Nr. 10/2021-TP

c) Modalidade: Tomada de Preço p/ Obras e Serv. Engenharia

- d) Data Homologação: 03/12/2021
- e) Data da Adjudicação: Sequência: 0
- f) Objeto da Licitação Contratação de pessoa jurídica especializada para a Edificação de um Centro de Convivência denominado São José, localizado na Rua Nelson Angelin Batistella, bairro São José, no Município de Treze Tílias/SC, conforme projeto, cronograma, memorial descritivo e demais disposições constantes no Anexo I do presente edital.

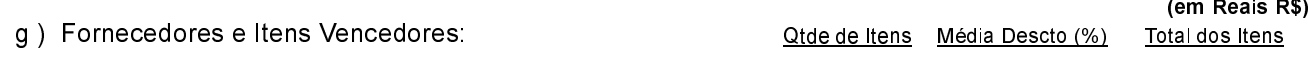

- 011365 - LEANDRO POGGERE CONSTRUTORA LTDA  $0.0000$ 

02 - Autorizar a emissão da(s) nota(s) de empenho correspondente(s).

Dotacão(ões): 1.107.4.4.90.00.00.00.00.00 (31), 1.107.4.4.90.00.00.00.00.00 (171)

**RUDI OHLWEILER** PREFEITO